# **PIPS AUSTRALIA NEWSLETTER Issue 1, 2008**

# **WELCOME**

This newsletter is designed to share questions, queries, stories, feedback and any news regarding PIPS.

### **STAFF ANNOUNCEMENTS STAFF ANNOUNCEMENTS**

## **Updates from the PIPS Project Coordinator** Hi Everyone,

This is now my second year with the PIPS Project and its been great to go through the project cycle from start to finish. This year we've got many new schools from all across Australia, and even more familiar names and faces back onboard for another year! We've also got a new Project Officer, Jo Faulkner.

As always any comments and suggestions are welcome, so feel free to contact us anytime!

Warm regards Vivienne Pepper v.pepper@murdoch.edu.au

### **From the PIPS Project Officer**

Hello to all the PIPS schools for 2008! This year, I have joined the PIPS team as the PIPS Project Officer. I'm currently completing my Bachelor of Education and am passionate about literacy and numeracy education, so I am thrilled to be involved in the PIPS Project. I look forward to getting to know some of you, either at our workshops or on the phone over the course of the year.

This should be an exciting year as I learn more about the PIPS Project and all the schools involved!

Kind regards Jo Faulkner j.faulkner@murdoch.edu.au

# **WHO USED PIPS IN 2 0 0 8 WHO USED PIPS IN 2 0 0 8**

This year we have 770 schools participating in PIPS across Australia. More than 25,500 Australian students have been assessed with the First Assessment so far this year.

The number of students per cohort appears below (refer to the PIPS Manual on page 55 for a further explanation of cohorts).

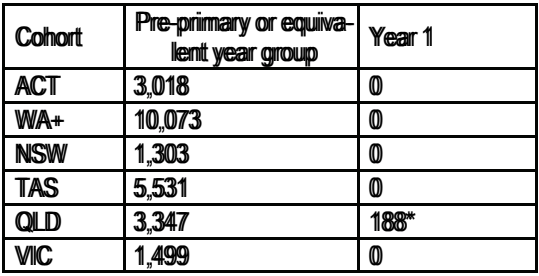

Note: WA+ contains more than 340 WA schools, 2 from SA, 4 from NT

Queensland schools are moving towards the inclusion of state wide pre-primary programs. Currently the program is available in some, but not all schools. Therefore, some Year One students in Queensland are assessed.

# **\*\*\*\*\* REMINDER\*\*\*\*\* Undertake Final Assessment between:**

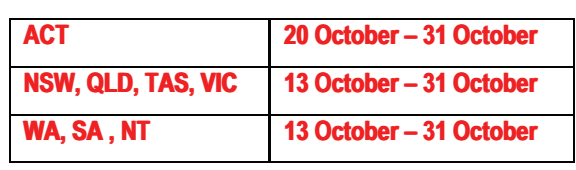

## **WHAT'S BEEN HAPPENING IN YOUR STATE**

## **ACT – Progress of PIPS Usage in the ACT**

Since 2001, all public schools in the ACT have used PIPS as an early identification tool for students on entry to school. This early intervention for ACT public school students is an example of the ACT government's ongoing commitment to early childhood education and allows schools to more effectively target school resources and funding.

Teacher analysis of PIPS results at the classroom level has also been an important feature of the greater system-wide promotion of evidence-based practice that enables teachers to identify individual student needs and tailor curriculum design and delivery accordingly.

## **QLD – Continual Success in Queensland**

Queensland schools are again showing the popularity of the PIPS On-Entry Baseline Assessment. This year has seen the number of Independent schools participating grow as recommendations from current PIPS users continue.

## **TAS - Progress of PIPS Usage in Tasmania**

Prep is the first year of compulsory education in Tasmania. Tasmania has been using PIPS baseline assessment in Prep for the past six years to improve student learning, identify students who will benefit from early intervention programs and provide the starting point for monitoring the progress of students.

Teachers agree that PIPS enables them to gain valuable insight into the early literacy and numeracy skill development of their students. Feedback from PIPS is incorporated into the Reporting Agreement that schools have developed with their school community.

## **VIC – Welcoming Victorian Schools**

Victorian schools are continuing their participation in PIPS for the third year now. It is exciting as this inclusion contains all Catholic schools in the Sale Diocese. With schools from the Sandhurst Diocese also participating, additional workshops have been held to accommodate growing numbers.

## **WA – Enrolments of all WA Catholic Schools**

WA has seen strong growth in the number of Independent schools involved with PIPS, and large numbers of new users attending workshops to learn more about interpreting the feedback.

# **C U RRE N T I S S U E S**

## **Using PIPS+**

**PIPS+ allows quick access to view/print feedback in PDF format over the Internet and submit data without the hassle of posting floppy disks.** 

This is the 4th year that PIPS+ has been available and each year sees more and more schools take advantage of this easy to use submission option. All schools can use PIPS+ to view/print feedback and submit their data. Checkpoints which act as 'Help' functions are readily available to assist with queries.

PIPS+ not only allows for data to be uploaded quickly and easily, but current and previous years feedback is available for download as needed.

If you have forgotten your PIPS+ password you can email us directly for a reminder. (Please include your PIPS ID and School address as a way of identifying all requests.)

# **The PIPS Workshop DVD**

"**The PIPS Workshop: What does the feedback mean?"**  DVD is now finished and available via our website.

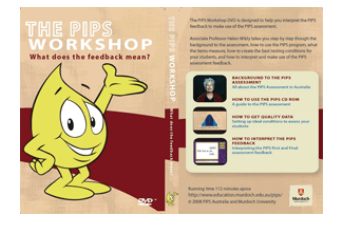

This DVD is designed to help you interpret the PIPS feedback and make greater use of the PIPS assessment. The DVD sees Associate Professor Helen Wildy take you step by step through the background assessment, how to use the PIPS program, what items measure and how to create the best test conditions.

Some benefits of the DVD are

- Sections of the workshop can be played and re-played numerous times, refreshing memories of staff members who have attended workshops
- More staff members can be exposed to the interpretation of the feedback and understand the usage of PIPS
- It can be passed from year to year as concrete information, rather than needing one staff member to explain the information to another

(For more details see http://www.education.murdoch.edu.au/pips/current/workshop\_dvd.html).

# **H A V E Y O U R S AY**

## **When do I use what password?**

There are two passwords PIPS users should be aware of: **1) PIPS Program password** – this is for accessing the PIPS Program installed on your computer using the CD-ROM. This changes from year to year and will always be stated in the Manual (See inside cover of Manual).

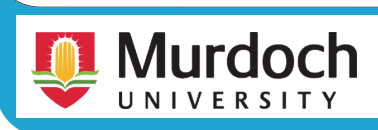

**2) PIPS+ password** – this is for accessing the PIPS+ website via the Internet. This changes from year to year and was posted to your school at beginning of each year along with the PIPS Materials (Manual & CD-ROM).

## **Can I obtain any reports before receiving the feedback?**

Yes – you can print raw scores of the class or individual students. When you open the PIPS Program, under 'Assessment' tab, you will see there are four options for viewing reports:

## **Student Report** –

Highlight individual student's name and then click the 'Student' button for 'Start of Year' or 'End of Year'. A report of the student's raw scores will be immediately displayed.

### **School/Class Report** –

Highlight the class or school name and then click the 'School/Class' button for 'Start of Year' or 'End of Year'. A report of the school/class raw scores will be immediately displayed.

## **Behaviour Report -**

Highlight individual student's name and then click the 'Behaviour' button for 'Start of Year' or 'End of Year'. A report of the student's behaviour will be immediately displayed.

## **Completed Summary Report** –

Highlight the school or class name and then click the 'Check Now' button near the bottom of the screen. A 'Yes' will appear next to each student's name if he/ she has completed the assessment.

These reports are handy to print out and keep on the student's file to refer to later, and as a hard copy back up of your students results. The School/Class report is also a quick and easy report that allows you to easily identify any "readers" in the class, as well as any students whose maths ability is already quite developed.

## **ADMINISTRATION NOTE (Government ACT school only.)**

ACT government schools need to check that student details have been entered correctly before undertaking the final assessment. The Student ID is a 6 or 7 digit maze number e.g. 6898731 not the Family code e.g. CAVAD. For guidance to edit details, refer to page 33 of the 2008 PIPS Manual.

## **PIPS Contacts:**

PIPS Project Coordinator: Ms. Vivienne Pepper PIPS Project Officer: Mrs. Joanne Faulkner Queries: (t) 08-9360 6991

Project Director: Associate Professor Helen Wildy (f) 08-9360 6150

Visit our website, download this newsletter or find out more info on PIPS from:

**http://www.education.murdoch.edu.au/pips/**

© June 2008 PIPS Australia, Murdoch University